#### **Two novel germline** *DDX41* **mutations in a family with inherited myelodysplasia/acute myeloid leukemia**

#### *Ruijuan Li, 1,2 Nara Sobreira, 3,4 P. Dane Witmer, <sup>5</sup> Keith W. Pratz, <sup>6</sup> and Evan M. Braunstein1*

'Division of Hematology, Department of Medicine, Johns Hopkins University School of Medicine, Baltimore, MD, USA; <sup>2</sup>Department of Hematology/Institute of Molecular Hematology,The Second Xiang-Ya Hospital, Central South University, Changsha, Hunan, China; <sup>s</sup>McKusick-Nathans Institute of Genetic Medicine, Johns Hopkins University School of Medicine, Baltimore, MD, USA; <sup>4</sup>Department of Pediatrics, Johns Hopkins University School of Medicine, Baltimore, MD, USA; <sup>5</sup>Center for Inherited Disease Research, Johns Hopkins University School of Medicine, Baltimore, MD, USA; and <sup>6</sup>Department of Oncology, Johns *Hopkins University School of Medicine, Baltimore, MD, USA*

*Correspondence: ebrauns3@jhmi.edu doi:10.3324/haematol.2015.139790*

#### **Supplemental Methods:**

#### *Patient tissue acquisition*

All research participants were counseled regarding the possible outcomes of WES and signed a consent form approved by the Johns Hopkins University School of Medicine Institutional Review Board. DNA samples were obtained via a skin biopsy from the proband, buccal swabs for individuals post-bone marrow transplant, and saliva was used for unaffected individuals using the Gentra Puregene kit (Qiagen). Samples were de-identified and entered into the PhenoDB database (www.mendeliangenomics.org) for the Baylor-Hopkins Center for Mendelian Genomics  $1, 2$ .

#### *Whole exome sequencing*

The Agilent SureSelect HumanAllExonV4\_51MbKit\_S03723314 was used for exome capture. For library preparation and enrichment: 1ug of genomic DNA was sheared using the Covaris E210 instrument (Covaris, Woburn, MA). A hybrid protocol for library preparation and whole exome enrichment was developed at the Center for Inherited Disease Research (CIDR, unpublished) based on methods and parameters from Fisher et al.  $3$ , applied to the reagents, volumes and parameters from the Agilent SureSelect XT kit (Santa Clara, CA) and automated protocol (p/n G7550-90000 revision B). All processing was done in 96 well plate formats using robotics (Beckman F/X, Perkin-Elmer Multiprobe II, Agilent Bravo, Beckman Biomek 2000). These reactions were carried out using the XT reagent kits, volumes and conditions described in the Agilent protocol. At pre-capture PCR the entire product was amplified, and 750ng of amplified library was used in an enrichment reaction following Agilent protocols (24 hour hybridization). Modifications include the use of KAPA HiFi HotStart ReadyMix for amplification (Kapa Biosystems, Wilmington, MA), increasing the number of pre-capture PCR cycles from 6-8 cycles and the 'off-bead' catch process from Fisher et al., was incorporated following hybridization washes. Libraries were sequenced on the HiSeq2500 platform using 100 bp paired end runs and sequencing chemistry kits TruSeq Rapid PE Cluster Kit-HS and TruSeq Rapid SBS-HS.

#### *Primary and Secondary Analysis*

Intensity analysis and base calling were performed through the Illumina Real Time Analysis (RTA) software (version 1.17.20). ). Basecall files were demultiplexed from a binary format (BCL) to single sample fastq files using a demultiplexer written at CIDR as part of CIDRSeqSuite version 6.1 (unpublished). Fastq files were aligned with BWA  $<sup>4</sup>$  version 0.5.10-tpx to the 1000</sup> genomes phase 2 (GRCh37/hg19) human genome reference. Duplicate molecules were flagged with Picard version 1.74. Local realignment around indels and base call quality score recalibration were performed using the Genome Analysis Toolkit (GATK)<sup>5</sup> version v3.1-1g07a4bf8 or v3.3-0-g37228af. Unified Genotyper (GATK) was used for multi-sample calling (all BHCMG study samples run at CIDR to date plus HapMap and 1000 Genome control samples) of SNVs and indels using Reduced BAMs (GATK). Variant filtering was done using the Variant Quality Score Recalibration (VQSR) method (4). For SNVs the annotations of MQRankSum, HaplotypeScore, QD, FS, MQ, ReadPosRankSum were used in the adaptive error model (6 max Gaussians allowed, worst 3% used for training the negative model). HapMap3.3 and Omni2.5 were used as training sites with HapMap3.3 used as the truth set. SNVs were filtered to obtain all variants up to the 99th percentile of truth sites (1% false negative rate). For indels the annotations of QD, FS, ReadPosRankSum were used in the adaptive error model (4 max Gaussians allowed, worst 12% used for training the negative model, indels that had annotations more than 10 standard deviations from the mean were excluded from the Gaussian mixture model). A set of curated indels obtained from the GATK resource bundle (Mills\_and\_1000G\_gold\_standard.indels.b37.vcf) were used as training and truth sites. Indels were filtered to obtain all variants up to the 99th percentile of truth sites.

### *Identification of variants and Segregation analysis*

We used the PhenoDB Variant Analysis tool to design the prioritization strategy <sup>1</sup>. We applied a filtering designed to prioritize heterozygous rare functional variants (missense, nonsense, splice site variants, and indels) that fit the autosomal dominant mode of inheritance and were present in the proband and 2 affected siblings. We excluded variants with a MAF > 0.01 in dbSNP 126, 129, and 131 or in the Exome Variant Server (release ESP6500SI-V2) or 1000 Genomes Proje**c**t 6.

We also excluded all variants found in our in-house controls (CIDRVar 51Mb). Reference sequences used throughout for DDX41 are NM\_016222.2 and NP\_057306.2, and genomic coordinates refer to hg19.

### *Variant confirmation*

PCR for *DDX41* was performed using the following primers: 5' CAATGGCTAGGTGTCCTTCA 3' and 5' GGGCAGATGATGAGTCCATA 3'. PCR products were purified prior to Sanger sequencing using ExoSAP-IT (Affymetrix). Pyrosequencing was performed using the Qiagen advanced chemistry protocol. Custom primers were ordered from Qiagen: PCR primers 5' TCTGCAGTACACCGGATTGG 3' and 5' GATGAAGGTAGTGGCGATGC 3' and sequencing primer 5' CCTGTGTTTCCCGAG 3'. PCR products were cloned using Zero Blunt TOPO Kit (Invitrogen).

### *Cloning and Transfection of DDX41*

Total RNA was isolated from TF-1 cells and converted to cDNA using SuperScript III (Invitrogen). The full DDX41 coding sequence was cloned into pcDNA3.1 (Invitrogen) with an EGFP c-terminal insert. Site directed mutagenesis was performed using the Q5 kit (NEB) to generate the mutant DDX41 construct. 293T cells were transfected with either WT or mutant DDX41 using Lipofectamine 2000 (Invitrogen) per manufacturer's protocol.

### *Western Blot*

293T cells were harvested 24 hours post transfection using 0.05% Trypsin, washed twice in PBS and protein lysates were isolate using RIPA buffer (Sigma) containing protein and phosphatase inhibitors. Lysates were quantitated using BCA Protein Assay (Pierce) and 4ug total lysate was run on NuPage TrisAcetate gels (Invitrogen). Transfers were performed using the iBlot System (Invitrogen), and membranes were probed overnight at 4°C with DDX41 primary antibody (sc-98410, Santa Cruz Biotechnology) at the recommended concentration. Visualization was done using chemiluminescent substrate.

## *DDX41 sequencing primers*

```
exon1-3 forward TCTCCGGAACAAATTTGTCC
exon1-3 reverse AAAACGGTGTACCAGGCTCA
exon4-6 forward CACCGTTTTGGTATCTGTCTG
exon4-6 reverse CATAACCTCACAGGCATTTGA
exon7-9 forward TTGGGGCTCTGAGAAAGTACC
exon7-9 reverse TGGAGTGGCTAAGGTAAAGGG
exon10-11 forward TGATGAGAAGGGGACAGACAA
exon10-11 reverse CAATCAGCTTCAGGGAGACTT
exon12-14 forward TGTGGCGGGTAAGCCTAAT
exon12-14 reverse TTTTCCGGCCTAACCCAT
exon15-16 forward ATGGGTTAGGCCGGAAAA
exon15-16 reverse TTGGTCTGCATAGCCTCGAGT
exon17 forward TGCTGGAAGTCAGAAACGTG
exon17 reverse TGACGTCTGTCCAGGAACCA
```
## **References**

- 1. Sobreira N, Schiettecatte F, Boehm C, Valle D, Hamosh A. New tools for mendelian disease gene identification: PhenoDB variant analysis module; and GeneMatcher, a web-based tool for linking investigators with an interest in the same gene. Hum Mutat. 2015; 36:425-431.
- 2. Hamosh A, Sobreira N, Hoover-Fong J, et al. PhenoDB: A new web-based tool for the collection, storage, and analysis of phenotypic features. Hum Mutat. 2013; 34:566-571.
- 3. Fisher S, Barry A, Abreu J, et al. A scalable, fully automated process for construction of sequence-ready human exome targeted capture libraries. Genome Biol. 2011; 12:R1-2011- 12-1-r1. Epub 2011 Jan 4.
- 4. Li H. Aligning sequence reads, clone sequences and assembly contigs with BWA-MEM arXiv:1303.3997v1 [q-bio.GN]., 2013.
- 5. McKenna A, Hanna M, Banks E, et al. The genome analysis toolkit: A MapReduce framework for analyzing next-generation DNA sequencing data. Genome Res. 2010; 20:1297-1303.
- 6. 1000 Genomes Project Consortium, Abecasis GR, Auton A, et al. An integrated map of genetic variation from 1,092 human genomes. Nature. 2012; 491:56-65.

### **Table S1: Candidate variants from whole exome sequencing of affected family members**

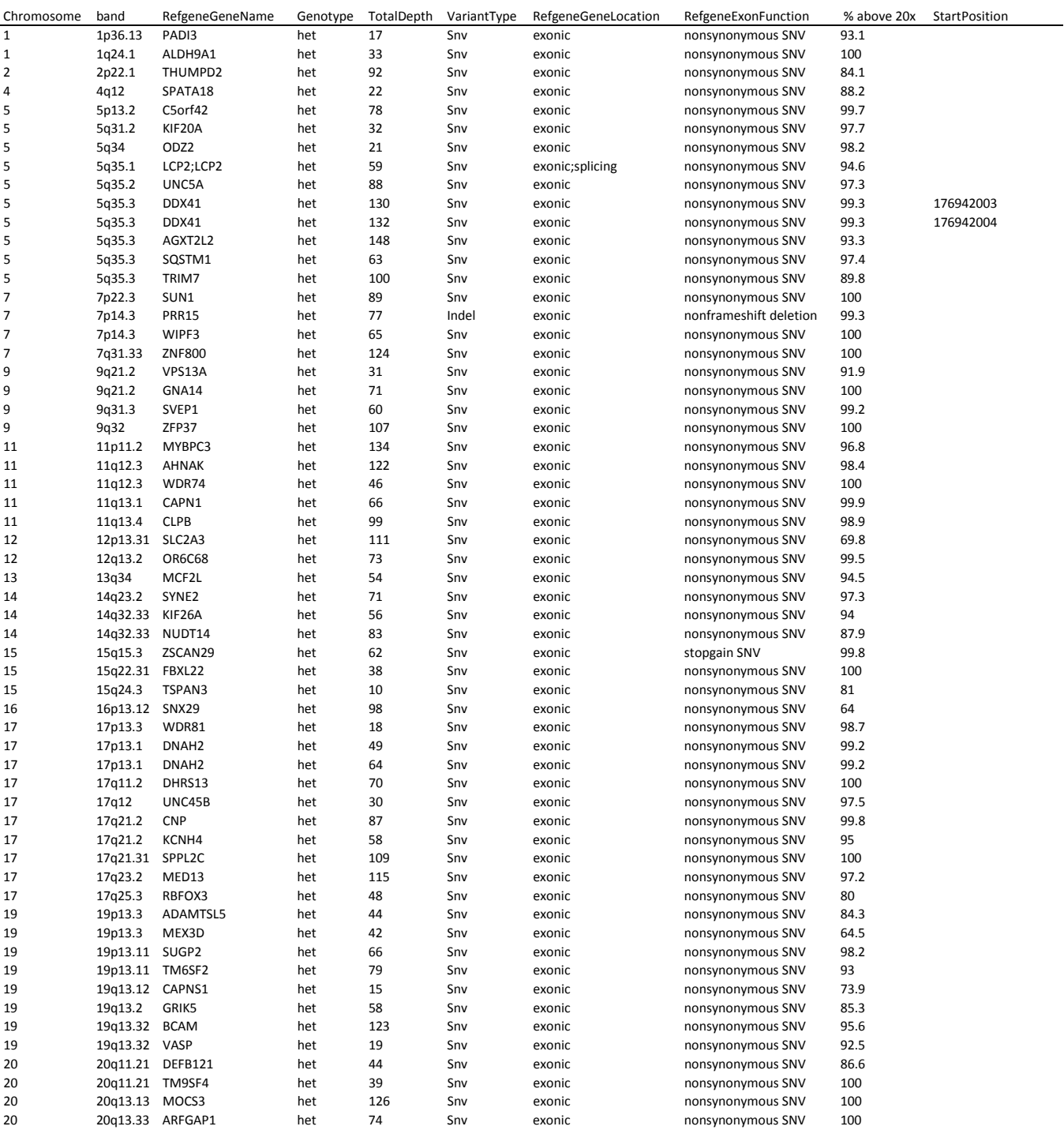

# **Table S2: Exome sequencing coverage**

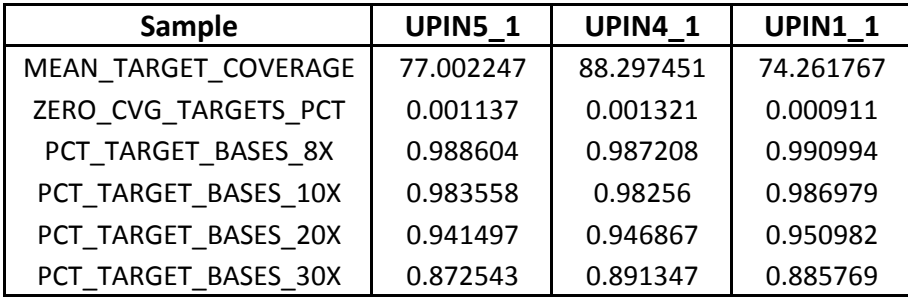

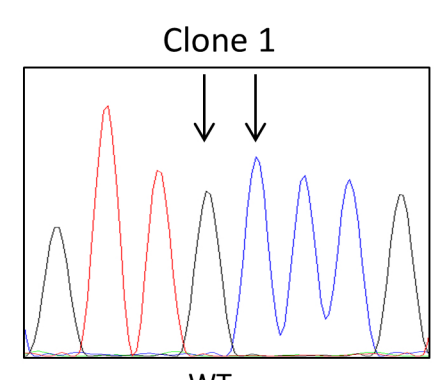

 $\sf B$ 

 $\mathsf A$ 

 $\mathsf{C}$ 

WT

Clone 2

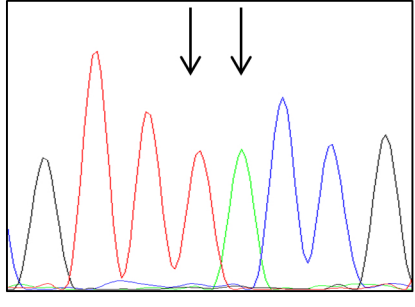

c.711G>T, p.L237F; c.712C>A, p.P238T

DDX41 **DAPI** Merge WT WT **L237F** P238T **L237F** P238T

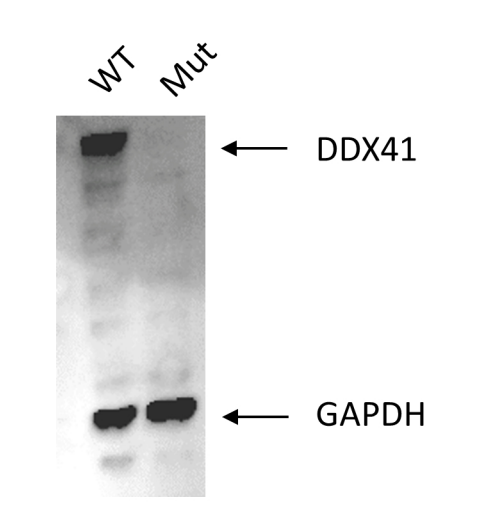

**Supplemental Figure 1.** (A) The *DDX41* variants are present in the cis configuration. Representative chromatograms from Sanger sequencing of PCR clones generated from amplification of genomic DNA of the proband. In the top panel, both reference alleles are present, while in the bottom panel, both variant alleles are present. (B) Immnunofluorescence of DDX41-EGFP WT or mutant expression (green) vectors transfected into 293T cells. Nuclei are detected by DAPI staining (blue). Scale bar is 60µM. (C) Western blot using whole cell lysates of the cells transfected in (B). DDX41 protein expression is absent in cells transfected with a DDX41 mutant expression vector.